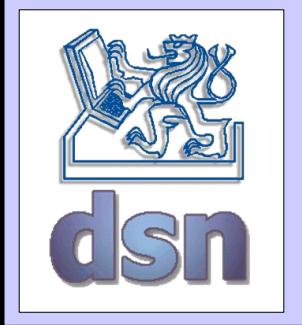

#### X36DSV – 2. cvičení

#### **RMI**

#### **Remote Method Invocation**

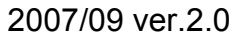

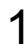

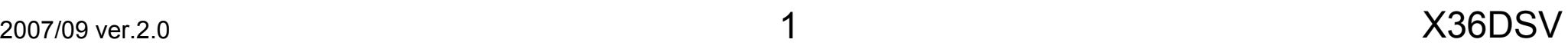

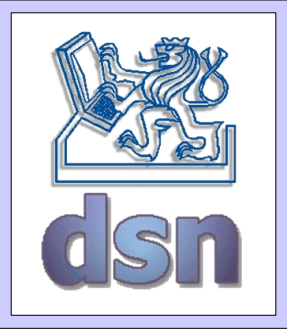

# RMI – co to je?

- vyvolání metody z jiné JVM
	- lokalizace vzdáleného objektu
	- komunikace se vzdálenými objekty
	- přenos objektu v bytecode
- typicky klient server
- <http://java.sun.com/docs/books/tutorial/rmi/index.html>

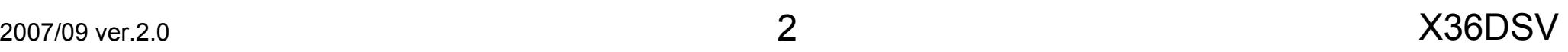

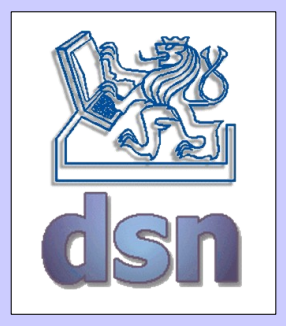

# RMI aplikace

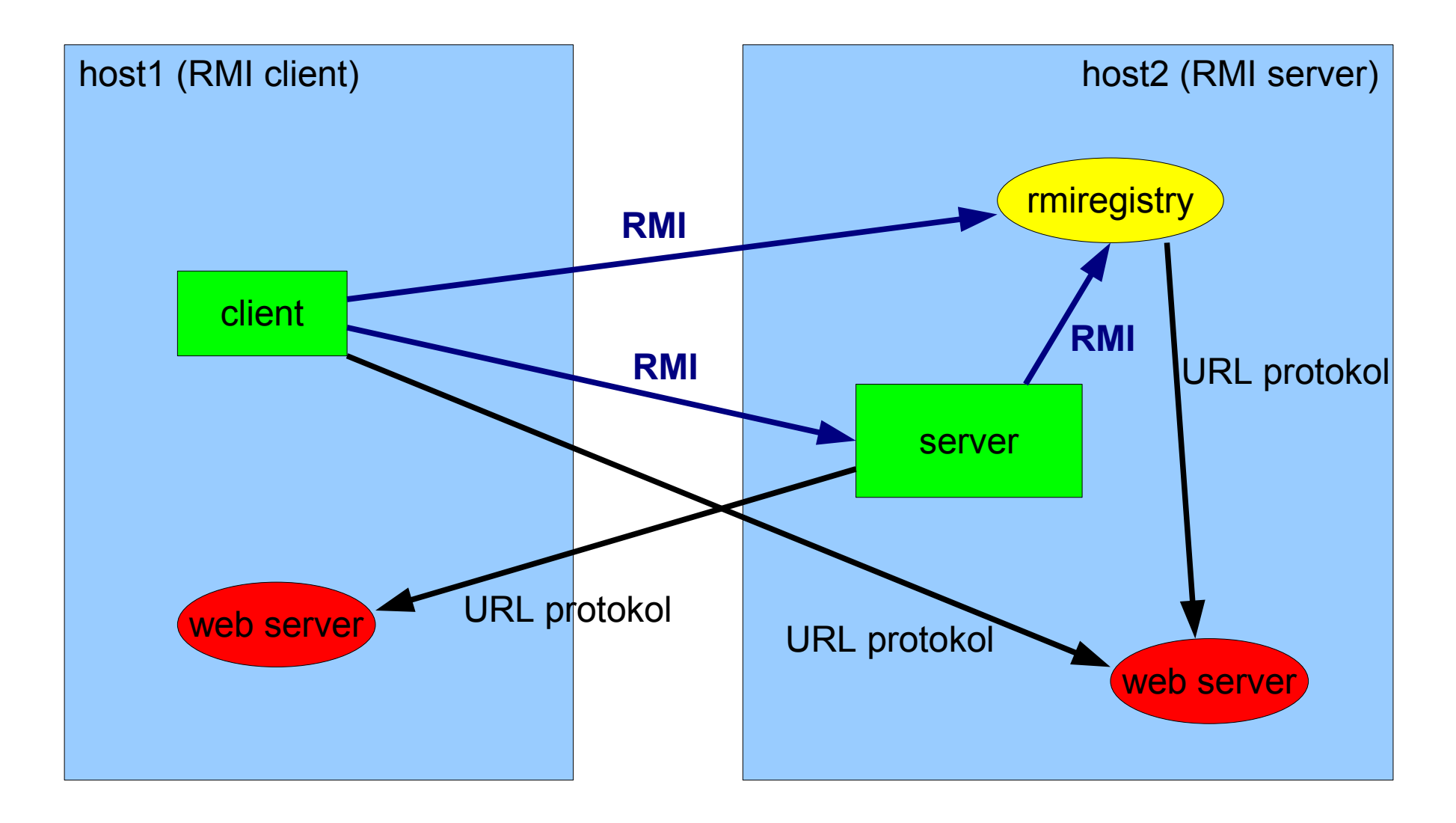

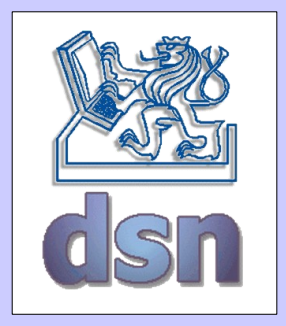

# RMI aplikace

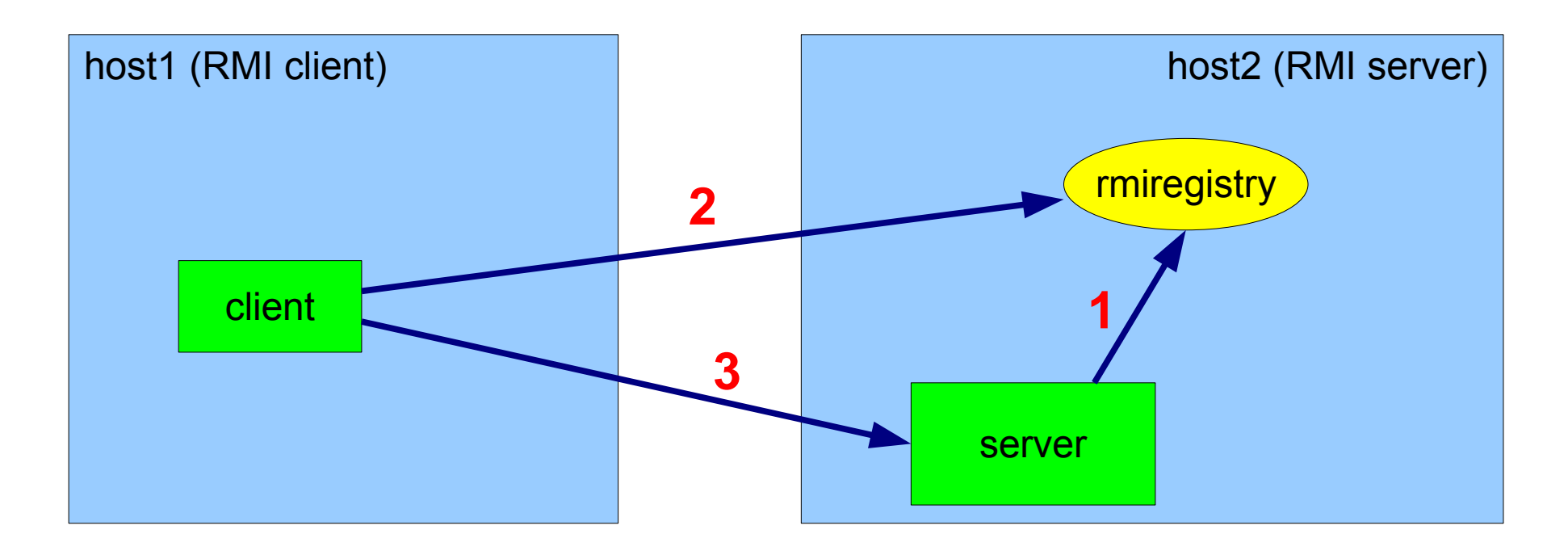

- 1 registrace objektu (svázání objektu se jménem) Registry.(re)bind
- 2 dotaz na objekt příslušící danému jménu- Registry.lookup
- 3 práce se vzdáleným objektem Remote\_object.remote\_method

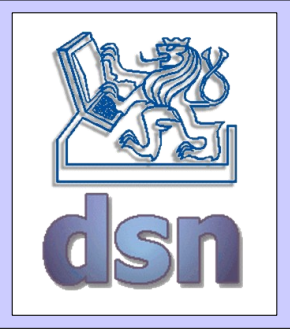

# Části Java RMI aplikace

- vzdálený interface
	- deklarace metod vzdáleného objektu vyvolávaných klientem
- vzdálený objekt
	- implementace vzdáleného interface
- klient
- komunikace
	- stub, skeleton (od Java 1.5 plně transparentní)

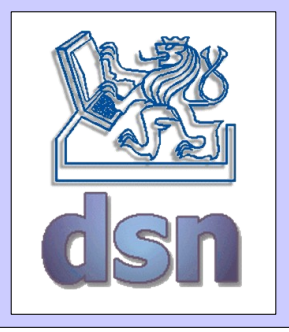

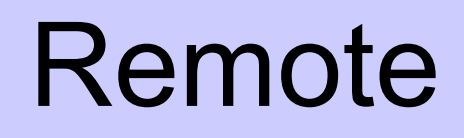

- remote methods
	- metody volané mezi JVM
- remote objects
	- objekty s remote metodami
- remote interface
	- určuje remote objekty, rozšiřuje interface *java.rmi.Remote*
	- všechny remote metody musí deklarovat *java.rmi.RemoteException*
- remote stub
	- nahrazuje remote objekt lokální reprezentací (proxy)
	- stejná množina remote interface, marshaling, unmarshaling

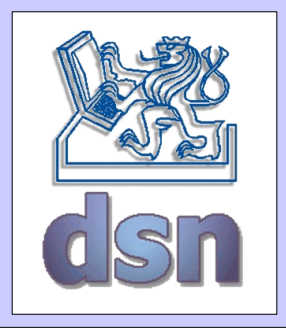

# Tvorba aplikace

- remote interface
- implementace remote objektů
- implementace klienta
- překlad zdrojových kódů
- vytvoření stubu
- distribuce aplikace
- start aplikace

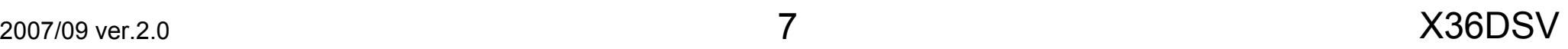

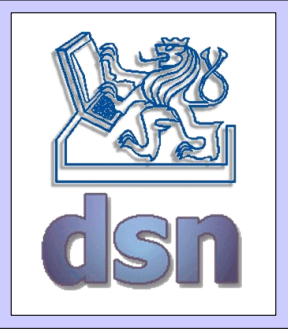

### Implementace

- deklarace remote interface
- definice konstruktoru remote objektu
- implementace všech remote metod
- vytvoření a instalace remote objektů
	- main metoda
	- vytvoření a instalace security manageru
	- vytvoření instancí remote objektů
	- registrace objektů ve jmenných službách
		- rmiregistry, JNDI

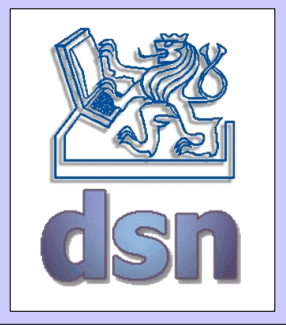

### RMI - Interface

package compute;

```
import java.rmi.Remote;
import java.rmi.RemoteException;
```

```
public interface MathServer extends Remote {
   public int secti(int a, int b) throws RemoteException;
}
```
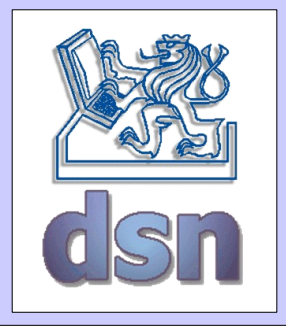

# RMI – Remote object

```
package server;
```

```
import java.rmi.*;
import compute.*;
```
public class MathServerImpl implements MathServer {

```
// pro potrebu serializace (marshalingu)
private static final long serialVersionUID = -386L;
public MathServerImpl() throws RemoteException {
   super();
   }
public int secti(int a, int b) throws RemoteException {
   int result;
   result=a+b;
   System.out.println(a + " + " + b + " = " + result);
   return result;
}
```
}

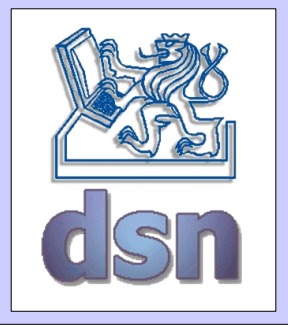

### RMI - Server

```
package server;
import java.rmi.*;
import compute.*;
public class Server {
   public static void main(String[] args) {
       if (System.getSecurityManager() == null)
          System.setSecurityManager(new RMISecurityManager());
       String name = "MathD";
       try {
          MathServer msi = new MathServerImpl();
          MathServer stub =
                 (MathServer) UnicastRemoteObject.exportObject(msi);
          Registry registry = LocateRegistry.createRegistry(2010);
          registry.rebind(name, stub);
       }
       catch (Exception e) {
          System.err.println("Data exception: " + e.getMessage());
       } 
   }
}
```
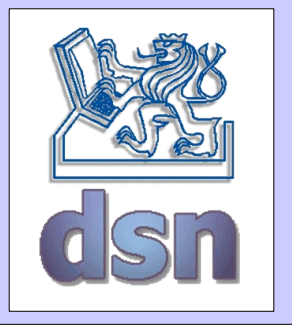

# RMI - Client

```
2007/09 ver.2.0 X36DSVpackage client;
 import java.rmi.*;
 import compute.*;
 public class Client {
    public static void main(String args[]) {
        if (System.getSecurityManager() == null)
           System.setSecurityManager(new RMISecurityManager());
        try {
           MathServer mth;
           String name = "MathD";
           Registry registry = LocateRegistry.getRegistry("localhost", 
 2010);
           mth = (MathServer) registry.lookup(name);
           int a = Integer.valueOf(args[0]).intValue();
           int b = Integer.valueOf(args[1]).intValue();
           System.out.println(a + " + " + b + " = " + mth.secti(a, b));
        }
        catch (Exception e) {
           System.err.println("Data exception: " + e.getMessage());
        }
     }
 }
```
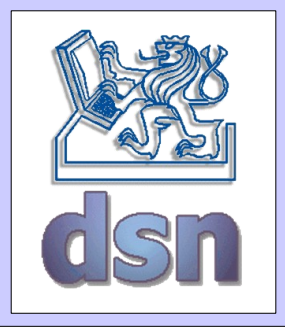

#### Bezpečnost

- defaultní metody
- policytool.exe || policytool
- java.security.policy

```
grant {
   permission java.net.SocketPermission "*:1024-65535","connect,accept";
   permission java.io.FilePermission "\data\-","read";
   permission java.io.FilePermission "c:\\home\\ann\\classes\\-","read";
};
grant {
   permission java.security.AllPermission;
};
```
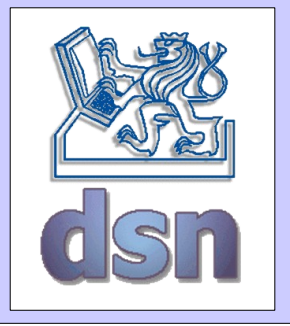

# Překlad a spuštění

```
# kompilace kódů (Win i Lin)
javac compute/MathServer.java
javac server/MathServerImpl.java server/Server.java
javac client/Client.java
# pokud nespouštíte v rámci serveru vlastní RMIregistry tak
start rmiregistry
rmiregistry &
# spuštění serveru (pod Lin ';' -> ':') 
java -cp compute.jar;server.jar 
    -Djava.security.policy=java.policy server.Server
# spuštění klienta (pod Lin ';' -> ':')
java -cp compute.jar;client.jar 
    -Djava.security.policy=java.policy client.Client 64 46
```